# Como fazer um 'video mapping

## MAPEAMENTO DO OBJETO

**MA**<br>A fa<br>para<br>qua A fachada do edifício ou similar é mapeada para obter a estrutura do objeto sobre o qual o espetáculo vai ser projetado.

**GERAR AS IMAGENS**<br>abelece o que ocorrerá<br>ps**, cores ou efeitos** —<br>um mundo fantástico. A imaginação do artista estabelece o que ocorrerá sobre a superfície – movimentos, cores ou efeitos – para convertê-la em um mundo fantástico.

## FAZER A MODELAGEM

FAZ<br>Uma<br>um<br>prop Uma vez mapeada a estrutura é reconstruído em um programa de desenho 3D contemplando proporções, irregularidades, aberturas, etc.

SINCRONIZAR A PROJEÇÃO<br>nação 3D será projetada sobre<br>perfície e ajustada para **criar a**<br>ão de que o que vemos é real. A animação 3D será projetada sobre a superfície e ajustada para criar a **ilusão** de que o que vemos é real.

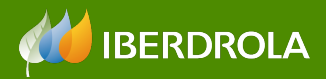

TE INTERESSA [Mais artigos sobre Cultural]